# C: malloc, free, typedefs, compilation

CSE 413, Autumn 2007 10-26-2007

# Topics

,

- malloc, free and the heap
- typedefs

1

3

• preprocessor, separate compilation

# Malloc

Example: **char \*char\_array; char\_array = (char\*)malloc(MAX\_SIZE\*sizeof(char));**

- Returns a pointer to a chunk of memory on the heap
- Large enough to hold an array of length **MAX\_SIZE**  with elements of type **char**.
- The memory is still not initialized!

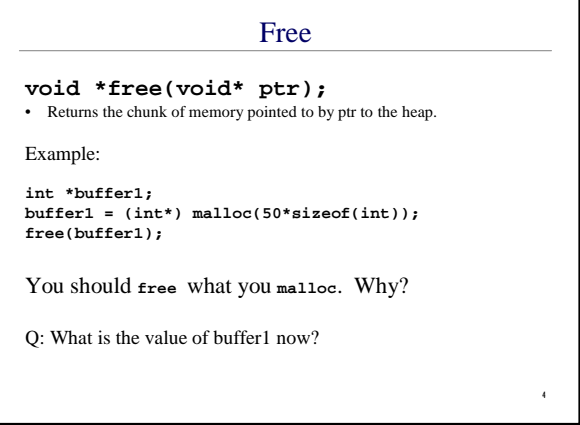

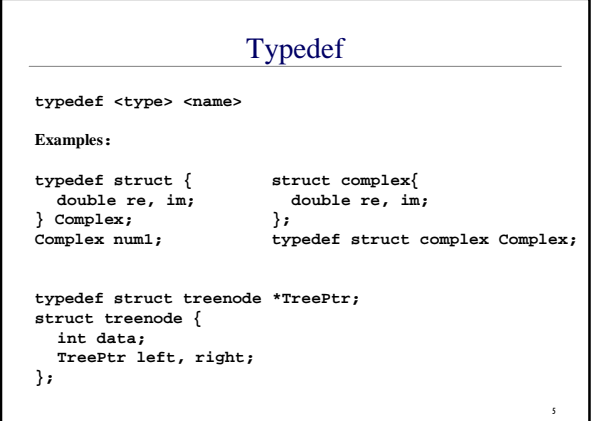

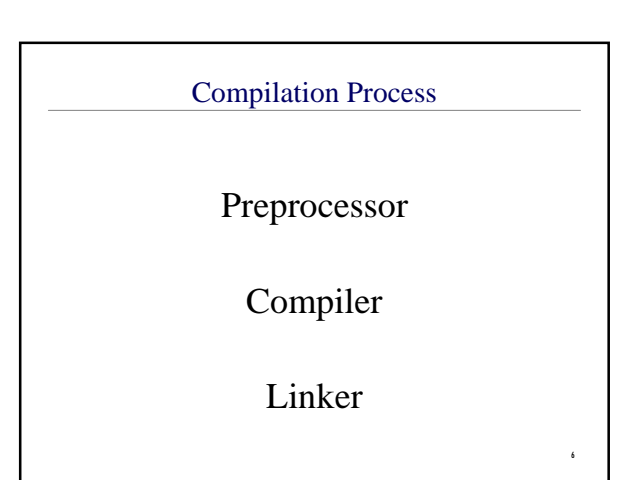

#### Preprocessor

- gcc automatically runs preprocessor before compiling your code.
- gcc –E will run your code through the preprocessor and send the result to stdout
- # directives tell the preprocessor things to do

# Compiling & Linking

#### Compiling:

- Use –c option with gcc to prevent linking
- This produces .o files

#### Linking:

7

9

• Can give .o files to gcc to link them together

8

10

12

## Preprocessor Directives

- **#include**: will cut and paste contents of specified file into your file.
- **#define**: will search and replace the specified token with the given value.
- **#if** and **#ifdef** allow you to conditionally send some parts of your program on to the compiler.

# #include

#include <foo.h>

- Searches for foo.h in the system directories
- Includes it's contents at this place in your file #include "foo.h"
- Searches the current directory for foo.h
- Use for header files you write.

## Writing your own header files

- Convention is to use .h file extension for header files
- Only put structs and function prototypes in .h files (no function code!)
- Put all #includes at the beginning of a file
- Header file foo.h should start with: **#ifndef FOO\_H**
	- **#define FOO\_H ...contents of file**
- **#endif**
- What happens if:
	- » main.c includes foo.h & bar.h » bar.h also includes foo.h
	-

#### Other uses for #define **... code... #ifdef DEBUG printf(... some debugging message) #endif ... more code... ... code... #if DEBUGLEVEL > 2**

- **printf(... some debugging message) #endif ... more code...**
- 

Also**: #ifndef DEBUG** (also needs a matching #endif later in file)

• **Note: gcc –D DEBUG,** or **gcc –D DEBUGLEVEL=3**  will define DEBUG during compilation